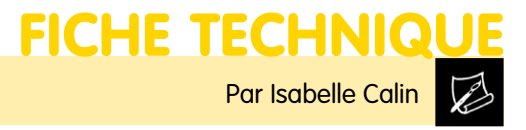

#### **DESTINATAIRE Animateur**

**PUBLIC** À partir de 12 ans

**THÈME Dessiner** 

# Trace des saisons : septembre en montagne

Pourquoi ne pas profiter des belles journées d'automne pour une balade en montagne, carnet de croquis en poche ?

### Les gentianes bleues

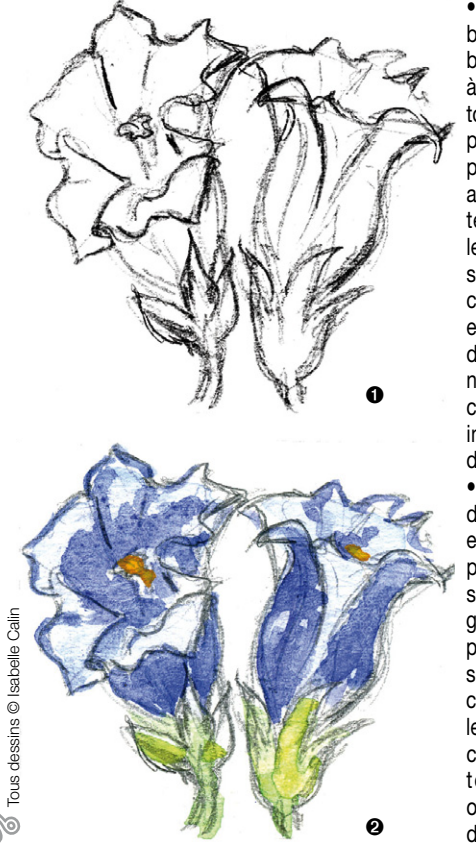

• Il y a encore de belles gentianes bleues en montagne à l'approche de l'automne. Elles ne sont pas très grandes, pour mieux résister au vent et aux intempéries. Ne pas les cueillir mais observer la forme en calice ou en cloche et dessiner rapidement au crayon noir cette forme caractéristique, en indiquant quelques détails **o.** 

• Ici avec un peu d'aquarelle bleue et de vert pâle, appliquer les couleurs sur le crayonné, légèrement avec un peu d'eau, en observant les parties claires et brillantes, les parties plus foncées. Ajouter une touche de jaune orangé à l'intérieur de la corolle ➋.

• Une autre variété de gentiane posée au milieu de feuilles d'un vert très vif. Observer la brillance des pétales, l'ombre portée sur les feuilles et avec des feutres larges, poser les couleurs à larges traits et en aplats ➌.

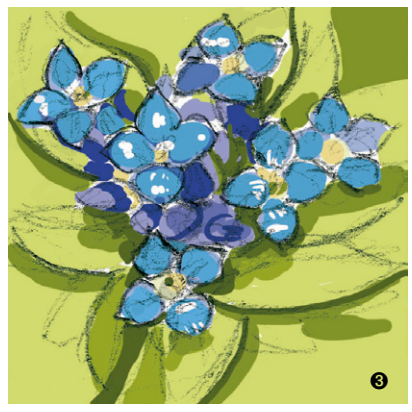

Paysage de montagne

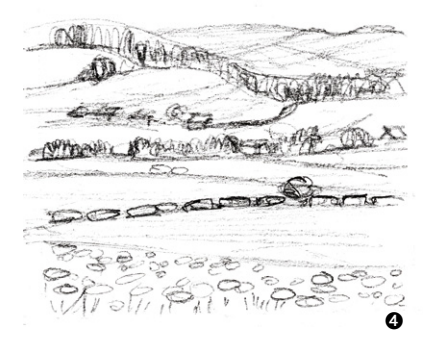

• Un petit paysage de montagne avec collines, champs de fleurs, forêts et découpe de sommet en arrière-plan : avec un crayon noir, observer et tracer les lignes sinueuses qui délimitent les champs du premier plan  $\bullet$ , le second

plan avec les bosquets et, au loin, la ligne de la forêt et sa découpe dentelée de cimes de sapins.

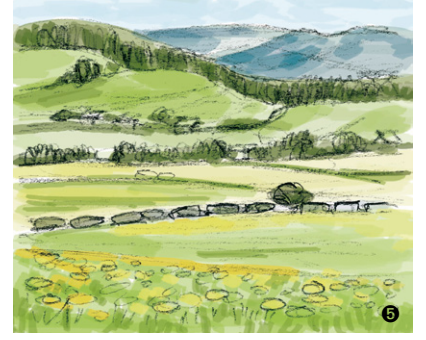

• Passer la couleur du champ de fleurs sans entrer dans le détail : un aplat de vert et un aplat de jaune pour les fleurs. Puis colorer tous les champs avec des nuances plus foncées de vert, dresser les arbres avec du vert posé verticalement en renforçant la masse sombre des sapins. Enfin, colorier le bleu du ciel et, dans un ton de vert bleu, indiquer les ombres de la montagne en arrière-plan ➎.

## La gentiane jaune

• Devant nous, une belle gentiane jaune avec ses fleurs de plus en plus petites vers le sommet. La croquer rapidement au crayon puis,

➏

avec des feutres de couleur, choisir un vert vif pour les larges feuilles, un vert foncé pour les nervures et un jaune vif pour les pétales, un jaune foncé pour donner du volume <sup>o.</sup>

## L'église

• Une église de montagne entourée d'arbres et de montagnes : observer l'architecture du clocher, la forme de la toiture, les arbres au premier plan et au loin les forêts de sapins  $\odot$ .

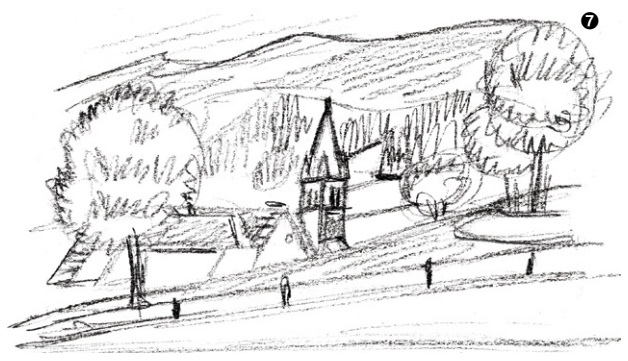

• À partir du dessin au crayon, renforcer les traits avec un feutre fin et noir, pour obtenir un dessin avec du caractère <sup>®</sup>.

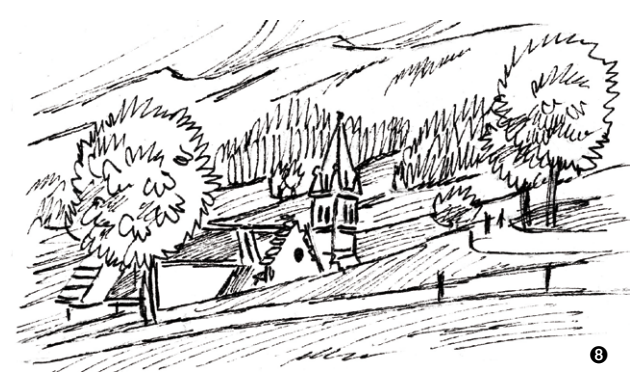